# EECS 10: Assignment 4

Sundar Krishnamurthy, Prof. Rainer Doemer

October 13, 2010

Due Monday 10/25/2010 12:00pm

## 1 Rabbit Ecosystem and Demography [25 points]

Write a C program that analyzes rabbit and wolf population in an island and its influence on the grass area. Grass area in the island grows at a constant rate every year through rains, but is gradually depleted due to continuous consumption by rabbits. Rabbit population grows at a constant rate every year but is constrained by wolves attack. Wolf population grows at a constant rate every year but rapid decline occur in regular intervals through spread of epidemic diseases.

Your input section should look like the following:

```
Enter wolf population (initial): 10
Enter rabbit population (initial): 2300
Enter total grass area, initially fertile (in sq yards): 40000
Enter wolf annual growth rate (in percentage): 20
Enter rabbit annual growth rate (in percentage): 30
Enter grass area annual growth rate (in percentage): 5
```
These inputs along with below constraints will be used to calculate wolf population, rabbit population and available grass area, for each year.

Wolf Population (2nd Column): Wolf population grows annually at the specific growth rate input by user. Apart from this, every 5 years wolf population decreases to half of previous year population due to widespread epidemic diseases. Given initial wolf population, calculate wolf population for each year (Hint: Use modulo operator for computing population in disease spreading years).

Every year, wolf population needs to be updated based on its growth rate as follows.

 $WolfPopulation = PreviouslyO1fPopulation * (1+WO1fGrowthRate/100)$ 

Further, once in every 5 years except year 1 (i.e., only in years 6,11,16), Wolf population must be made half of previous year's Wolf population.

Rabbit Population (3rd column): Rabbit population grows annually at the specific growth rate input by user. Apart from this, each wolf kills 50 rabbits every year for their survival, apart from other prey.

RabbitPopulation = PreviousRabbitPopulation\*(1+RabbitGrowthRate/100) - PreviousWolfPopulation\*50

Available grass area (4th column): Grass area grows annually at the specific growth rate input by user. Rabbits in this island consume grass continuously, and every year, each rabbit depletes grass in 1.2 sq yards of fertile grass area, and make it barren (due to rabbit consumption and insufficient rains for regrowth).

GrassArea = PreviousGrassArea\*(1+GrassGrowthRate/100) - PreviousRabbitPopulation\*1.2

Your program should calculate and print the following data in a table format: Year, Wolf population in specific year, Rabbit population in specific year, Available grass area (in sq yards). Your final program output should look like the following

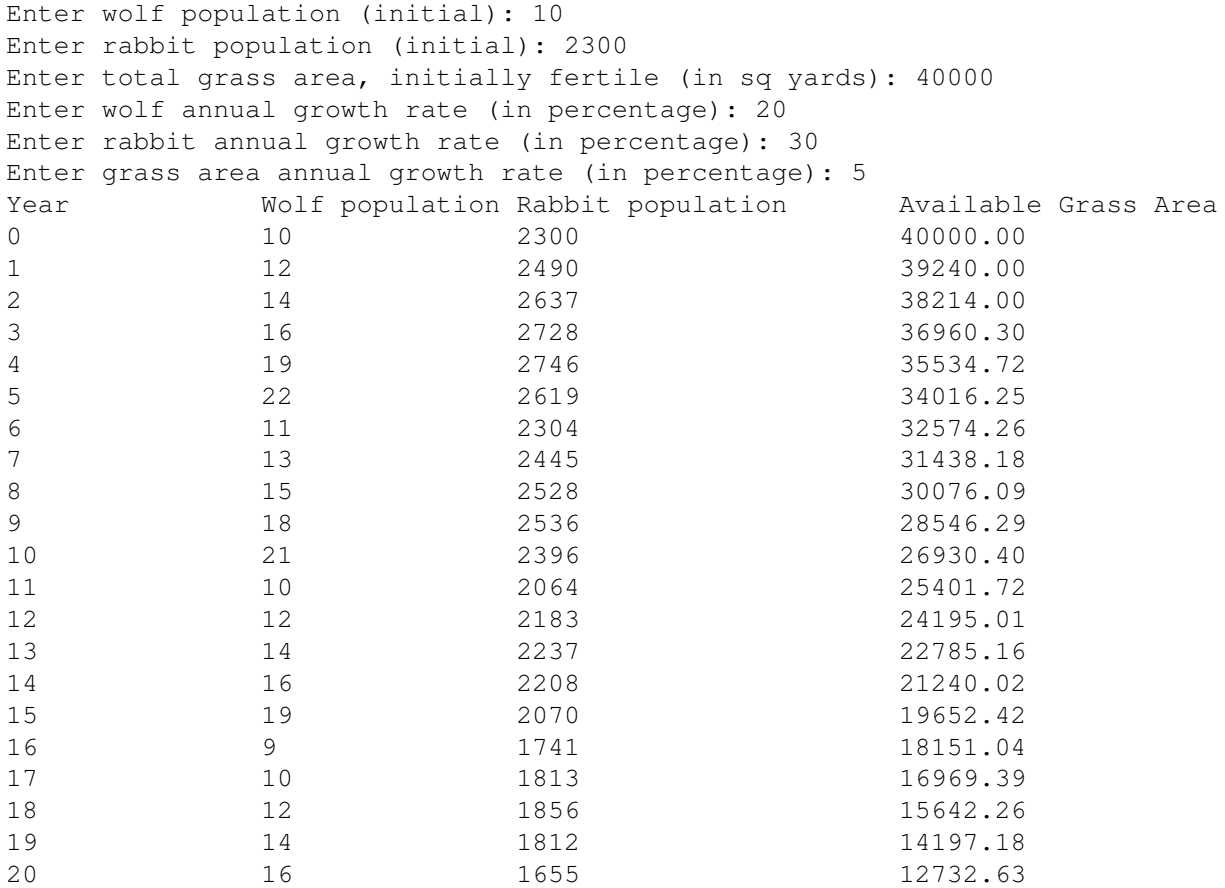

NOTES: Use a loop so that table is printed for 20 consecutive years as shown above. For year 0, only initial values are displayed. For available grass area, use double type variables, and print out exactly 2 digits after the decimal point.

Also ensure that all the numbers in the output table line up nicely so that the decimal points are all at the same column position. Use suitable number of tab characters in print statements to align the table output in same fashion as above. Wolf and rabbit population are integers, and fractions due to growth rate multiplications need to be ignored (equivalent to flooring).

You should submit your program code as file **rabbit.c**, a text file **rabbit.txt** briefly explaining how you designed your program, and a typescript rabbit.script which shows that you compile your program and run it.

Your script file should contain output for following two scenarios.

```
A. Wolf population = 10, Rabbit population = 2300, Initial grass area = 40000
  Wolf growth rate = 20%, Rabbit growth rate = 30%, Grass growth rate = 5\%B. Wolf population = 15, Rabbit population = 6500, Initial grass area = 90000
   Wolf growth rate = 25\%, Rabbit growth rate = 20\%, Grass growth rate = 10\%
```
### 2 Bonus: Minimum and maximum population [5 Points]

Calculate and print the minimum and maximum population of rabbits and wolves over these 20 years. Along with the minimum and maximum values, also print the corresponding years. Maintain variables for minimum and maximum wolf population and rabbit population seperately. For each case, maintain same number of variables for storing corresponding years. In your loop, update your maximum and minimum population by comparing with calculated population values. Also update corresponding year, when you update the population values.

Your program output should have an additional section (after the table in Problem 1), which should look like the

following:

Wolf population was minimum as 9 in year 16 Wolf population was maximum as 22 in year 5 Rabbit population was minimum as 1655 in year 20 Rabbit population was maximum as 2746 in year 4

To submit, use the same files as in Part 2, i.e. rabbit.c, rabbit.txt, and rabbit.script. Just add your code lines for this bonus part in these files. Your script file should have bonus section output for both scenarios as discussed in Prob 1.

# 3 Guess the Age [15 points]

Write a program that plays the game of "guess the age". In this game, the computer "thinks" of a random person with age between 0 and a user-specified upper age limit and the player has to guess this age. The computer will help the player by giving hints on whether the guessed age is less than or greater than the chosen age.

At the beginning, the computer asks the player for the upper bound for generating the random age. Your first line of output should display:

*Enter the upper bound for the random age:*

Once the user has entered the upper bound (say  $n=100$ ), your program chooses the age to be guessed by randomly selecting an integer in the range of 1 to n. The program then displays the following:

*"\*\*\*\*\*\*Guessing Game\*\*\*\*\*\*" I have selected a person with age in the range of 1 to 100. Can you guess the selected age? Try No.1, please input the age:*

The player then types a first guess. The program responds with one of the following according to the guess made:

- *• Great!! You guessed it right! You have made X guesses.*
- *• My selected person is older. Please try again!*
- *• My selected person is younger. Please try again!*

If the player does not succeed in guessing the number this round, then the program will prompt the player to guess it again as below(replace Y with the guess number):

#### *Try No.Y, please input the age:*

If the player's guess is incorrect, your program should help the player to zero in on the correct age by repeating the hints until the player finally gets the age right. At the end, display the number of guesses in total the player has made (in the text above, replace X with the proper number of guesses the player has made in total).

To show that your program works correctly, play it once with the upper age bound 100 (i.e. range from 1 to 100) and submit the output as your script file (quess.script). Please compile your C code using -ansi -Wall options as below to specify ANSI code with all warnings:

#### **gcc guess.c -ansi -Wall -o guess**

You should submit your program code as file guess.c, a text file guess.txt briefly explaining how you designed your program, and a typescript guess.script which shows that you compile your program and run it. Your script file should have output for guessing 2 ages with different upper age limits (100 and 120).

#### **HINT**

To generate the initial random age, you have to use a random number generator which is provided by the C standard function **rand**(). This function generates a random number of type int in the range of 0 to 32767. This function is provided in the header file stdlib.h.

In practice, no computer function can produce truly random data – they only produce pseudo-random numbers. These are computed from a formula and the number sequences they produce are repeatable. A seed value is usually used by the random number generator to generate a number. Therefore, if you use the same seed value all the time, the same sequence of "random" numbers will be generated (i.e. your program will always produce the same "random" number in every program run). To avoid this, we can use the current time of the day to set the random seed, as this will always be changing with every program run. With this trick, your program will produce different guesses every time you run it.

To set the seed value, you have to use the function **srand**(), which is also defined in header file stdlib.h. For the current time of the day, you can use the function **time**(), which is defined in header file time.h (stdlib.h and time.h are header files just like the stdio.h file that we have been using so far).

In summary, use the following code fragments to generate the random number for the game: 1. Include the stdlib.h and time.h header files at the beginning of your program:

```
#include ⟨stdlib.h⟩
#include ⟨time.h⟩
```
2. Include the following lines at the beginning of your main function after the player inputs the upper bound *n*:

```
/* initialize the random number generator with the current time */srand( time( NULL ) );
/* generate the random number in the range 0 to (n-1) */int randomNumber = rand() \frac{1}{6} n;
```
Here, n specifies the upper bound of the range in which the random number will be generated, and randomNumber is the integer variable which is assigned the generated random number.

### 4 Submission

Submission for these files will be similar to previous weeks' assignments. The only difference is that you need to create a directory called **hw4/**. Put all the files for assignment 4 in that directory and run the **/ecelib/bin/turnin** command to submit your homework.